## **GetItemStTextRef**

## Funkcia %GetItemStTextRef

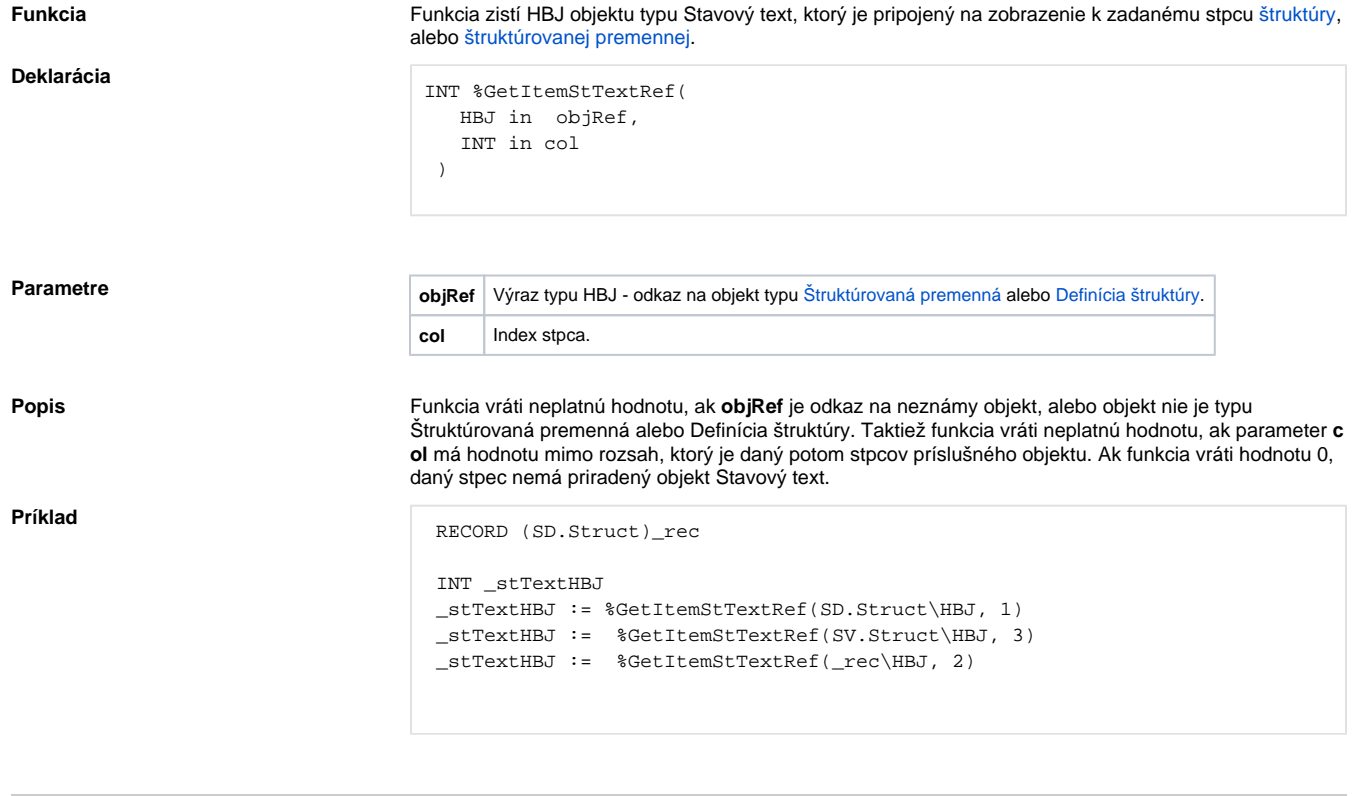

## **Súvisiace stránky:**

[Rozšírené funkcie ESL](https://doc.ipesoft.com/pages/viewpage.action?pageId=17270792) [Argumenty funkcie - typy](https://doc.ipesoft.com/display/D2DOCV12SK/Argumenty+funkcie+-+typy) [Funkcia %GetStTextBase](https://doc.ipesoft.com/display/D2DOCV12SK/GetStTextBase) [Funkcia %GetStTextRange](https://doc.ipesoft.com/display/D2DOCV12SK/GetStTextRange) [Funkcia %GetStTextStep](https://doc.ipesoft.com/display/D2DOCV12SK/GetStTextStep) [Funkcia %To\\_String](https://doc.ipesoft.com/display/D2DOCV12SK/To_String)